### **27 Percorsi Assistenziali Specialistici (PAS)**

Il flusso attiene ai percorsi assistenziali specialistici di medicina fisica erogati in regime ambulatoriale previsti dalla delibera della Giunta Regionale n. 595 del 30/05/2005 e successive integrazioni e modificazioni.

Per ogni percorso assistenziale specialistico di medicina fisica attivato sono oggetto di rilevazione le informazioni relative:

- Ÿ all'utente che ha usufruito l'erogazione,
- alla patologia per la quale è stato ritenuto appropriato il percorso assistenziale specialistico,
- al medico che ha effettuato la prescrizione tramite ricetta SSN del percorso assistenziale,
- Ÿ al luogo e alla data di inizio e di fine erogazione del percorso
- alle singole prestazioni che caratterizzano il percorso assistenziale
- Ÿ alle valutazioni effettuate dagli operatori sanitari della medicina fisica prima e dopo l'erogazione del percorso

### **27.1 Modalità di raccolta dei dati**

I dati devono essere acquisiti dall'Azienda sanitaria di competenza anche rispetto ai presidi non direttamente gestiti, ma dei quali costituisce riferimento, come ad esempio le strutture private ubicate sul territorio delle Aziende USL.

Si puntualizza che deve essere trasmessa in Regione Toscana tutta l'attività erogata.

L'Azienda trasmette i dati alla Regione in modo continuativo secondo il tracciato indicato nel §27.8.1

I risultati delle procedure di controllo sono riscontabili nei dati in restituzione della Regione alle Aziende sanitarie invianti (tracciato record §27.8.2). Le Aziende sanitarie sono tenute a comunicare ai presidi non direttamente gestiti ma dei quali costituiscono riferimento, l'esito dei controlli di congruità effettuati a livello regionale, secondo modalità e tempi da consentire a tali presidi lo svolgimento degli adempimenti di propria competenza sui dati generati.

### **27.2 Modalità di trasmissione dei dati**

I dati devono essere trasmessi mediante il sistema di Comunicazione e Cooperazione (C&C) e quindi tramite i nodi applicativi locali (NAL).

### **27.3 Tempi di trasmissione dei dati**

Nel sistema C&C è possibile un invio continuativo dei dati, in ogni caso i dati devono essere inviati entro la fine del mese successivo a quello di erogazione. Nel caso in cui la scadenza sopra indicata rientri in giorni non lavorativi, questa è rimandata al primo giorno lavorativo utile. I consolidati vengono definiti con i dati trasmessi entro il 15 gennaio dell'anno successivo a quello di riferimento.

### **27.4 Contenuti della trasmissione elettronica dei dati**

#### *27.4.1 Da Aziende sanitarie a Regione*

Caratteristiche elettroniche: flat file formato ASCII.

Caratteristiche di contenuto: secondo le specifiche indicate nel tracciato riportato nel §27.9.1.

#### **Nessun altro contenuto ammesso.**

#### *27.4.2 Da Regione ad Aziende sanitarie*

Caratteristiche elettroniche: flat file formato ASCII.

Caratteristiche di contenuto: secondo le specifiche indicate nel tracciato riportato nel §27.9.2.

I record, scartati e non, sono restituiti alle Aziende che hanno provveduto all'invio.

Per le sole Aziende USL, oltre all'attività erogata dai propri presidi e da quelli delle altre strutture ubicate sul territorio di competenza, sono resi disponibili anche i dati relativi alle prestazioni effettuate a favore dei propri residenti ovunque fruite nell'ambito del territorio regionale, ovvero sono restituiti i record relativi alla mobilità infraregionale passiva.

Le procedure regionali utilizzano un algoritmo di determinazione della residenza dell'utente, al fine di restituire a ciascuna Azienda USL i record che compongono la propria mobilità passiva infraregionale.

L'esito di tale algoritmo è riportato, nei tracciati record della scheda prestazioni ambulatoriali (SPA) inviato dalla Regione alle Aziende sanitarie, nei seguenti campi:

- Codice Azienda sanitaria inviante i record **Codusl**,
- Codice della Regione di residenza dell'utente **Regpag**,
- Codice dell'Azienda sanitaria di residenza dell'utente **Uslpag**.

La logica sottostante a tale algoritmo è finalizzata a ridurre al minimo l'indeterminatezza della residenza dell'utente.

Il dato fornito alle Aziende USL relativo ai residenti che hanno fruito di prestazioni presso altri presidi toscani diversi dai propri, tende quindi a configurarsi come quello massimo teorico.

Si precisa che i record segnalati con codice 9 nel campo errore totale (**Flagtot**), sono scartati, ovvero non vengono immessi nel sistema di cooperazione applicativa; tali record vengono restituiti per il tramite degli stessi NAL solo alle Aziende che li hanno immessi sul loro NAL, ovvero alla sola Azienda erogatrice.

### **27.5 Organizzazione del flusso**

L'Azienda sanitaria di erogazione e l'ESTAV di riferimento, ognuno per quanto di propria competenza, garantiscono la qualità del contenuto informativo e la tempestività della trasmissione.

L'attività dei PAS deve essere registrata ed inviata secondo il tracciato riportato nel § 27.9.1, rilevando le informazioni in due archivi collegati relazionalmente:

il primo archivio (PAS1) è l'archivio principale, contenente le informazioni riguardanti l'utente che usufruisce del percorso, il medico che ha effettuato la prescrizione, il luogo di erogazione e le valutazioni effettuate dagli operatori sanitari della medicina fisica

il secondo archivio (PAS2), è l'archivio di dettaglio, contenente le informazioni riguardanti la prestazione e le singole prestazioni erogate.

Il collegamento relazionale tra PAS1 e gli eventuali record di PAS2 avviene grazie alla presenza, in entrambi gli archivi, di un campo denominato **Chiave**, contenente un valore univoco a livello aziendale: l'univocità deve essere garantita per tutto l'anno di riferimento.

Al fine di garantire tale univocità a livello regionale, il valore contenuto nel campo **Chiave** viene unito al codice dell'Azienda USL inviante i dati.

I record dell'archivio PAS2 insieme al record dell'archivio PAS1, a cui sono collegati relazionalmente, vengono chiamati di seguito *gruppo ricetta*

Nell'archivio PAS2 i record, inerenti un medesimo record PAS1, sono identificati in maniera univoca attraverso il campo **Chiavepas2**.

La corretta compilazione dei campi trasmessi viene verificata da Regione Toscana mediante l'applicazione di una procedura che restituisce alle Aziende gli archivi ricevuti con l'aggiunta delle segnalazione della correttezza o dell'eventuale errore di ogni singolo campo presente nel tracciato.

L'Azienda può trasmettere negli invii successivi le correzioni all'archivio.

Per correzioni si intendono le modificazioni o le cancellazioni di record già inviati. Il campo **opera** è il campo contenuto nello PAS1 che deve essere utilizzato per segnalare il motivo dell'invio di ciascun record.

#### *27.5.1 Procedura per la determinazione delle schede da scartare*

Motivi che determinano lo scarto (**flagtot**=9) dell'intera *famiglia* relativa ai record che riportano almeno 1 degli errori di seguito riportati:

- Ÿ errata compilazione del campo **record** (PAS1 e PAS2): secondo le modalità indicate nel § 27.8.1
- Ÿ errata compilazione del campo **opera:** secondo le modalità indicate nel § 27.8.1
- Ÿ errata compilazione del campo **azienda**: secondo le modalità indicate nel § 27.8.1
- Ÿ errata compilazione del campo **struttura**: secondo le modalità indicate nel § 27.8.1
- Ÿ errata compilazione del campo **datasedu**: secondo le modalità indicate nel § 27.8.1
- Ÿ errata compilazione dei campi inerenti la residenza dell'utente (**regresu**, **uslresu** e **comresu**): secondo le modalità indicate nel § 27.8.1
- Ÿ presenza di record doppi: se il valore contenuto nel campo **chiave** dell'archivio PAS1 risulta essere ripetuto all'interno dell'archivio principale

Ÿ presenza di record doppi: se il valore contenuto nel campo **ricetta** dell'archivio PAS1 risulta essere ripetuto all'interno dell'archivio principale: in caso di ricette duplicate viene accolta solo la prima inviata in ordine temporale o, se trasmesse nello stesso invio, viene acquisita solo quella che viene riscontrata per prima. Si precisa che nel caso in cui un medesimo codice ricetta sia inviato da più aziende, RT accoglie tutti i record non essendo in grado di capire chi sbaglia;

- Ÿ per ciascun record di PAS2 si considera il valore contenuto nel campo **Chiave** per verificare l'esistenza di almeno un record in PAS1 contenente nel campo **Chiave** lo stesso valore;
- Ÿ **Codfiscu** e **IDutente** entrambi compilati;
- compilazione di **codfiscu** dopo il 30/06/2012.

#### *27.5.2 Procedura di controllo*

I record, scartati e non, vengono sottoposti a controlli formali e di congruità:

- ogni singolo campo viene sottoposto ai controlli descritti nella colonna denominata "note" nel tracciato riportato al §27.8.1;
- L'esito del controllo viene segnalato nel corrispondente campo **Flag Errore** del tracciato riportato al §27.8.2 con i codici 0, 1, 2, 3 o 4, dove 0 indica assenza di errori, 1 indica presenza di errori e i codici 2, 3 e 4 sono legati alla segnalazione alla mancata possibilità di valutare la congruità dei campi correlati
- sui campi generati al punto precedente viene poi effettuata una elaborazione che per ogni singolo record fornisce lo stato del record preso in esame (**Flagtot**), ovvero la qualità del record.

Nella colonna errore del tracciato riportato al §27.8.1 viene riportato il codice di errore che l'errata compilazione del campo in oggetto genera nel campo **flagtot**.

Le Aziende sanitarie possono provvedere con un ulteriore invio, alla correzione e alla cancellazione dei dati già inviati :

- se l'Azienda intende correggere record già presenti nel database regionale è autorizzata a trasmettere la scheda corretta identificando la scheda variata tramite l'apposizione del valore 3 nel campo **Opera** e mantenendo invariati i campi chiave. Può quindi rinviare sia schede corrette sia schede in cui le procedure regionali hanno individuato errori non scartanti. La scheda verrà sottoposta a tutte le procedure regionali di controllo e sostituirà la scheda originale nel database regionale - (sostituzione).
- se l'Azienda intende eliminare record presenti nell'archivio regionale deve trasmettere nuovamente il record in questione mantenendo invariato il contenuto dei campi chiave sopra individuati e inserendo il valore 4 nel campo **Opera** - (cancellazione);

Nel caso in cui l'Azienda abbia la necessità di variare il contenuto della **Chiave** può farlo procedendo a:

- 1) rinviare il record contenente l'errore, quindi senza cambiare il contenuto dei campi chiave, e con il campo **Opera** = 4 (cancellazione);
- 2) inviare il record con i campi chiave corretti e il campo **Opera** = 1,

Oltre la data fissata per il consolidamento degli archivi i record scartati non potranno più' essere rinviati e non è più possibile procedere ad ulteriori correzioni.

#### *27.5.2.1 Archivi di supporto*

I controlli dei valori di alcuni campi vengono effettuati utilizzando gli archivi di supporto predisposti dalla Regione Toscana. Le tabelle di supporto

contengono le codifiche necessarie per la compilazione di alcuni campi del tracciato riportato al §27.8.1: le Aziende sanitarie devono fare riferimento esclusivamente a tali archivi che sono il sistema di codifica ufficiale definito a livello regionale.

La necessità di garantire un sistema dinamico di aggiornamento di alcune delle variabili di supporto al sistema rende necessaria l'adozione di modalità tali da garantire l'aggiornamento in tempi rapidi e con forme flessibili. Tale esigenza, necessaria per rendere una serie di informazioni indipendenti dai contesti formali tipici della pubblica amministrazione, ha indotto la Regione Toscana a mettere a disposizione tali archivi alle Aziende sanitarie mediante i NAL (nodi applicativi locali).

Attraverso tale sistema di consultazione è possibile attingere direttamente alle basi dati relative ad informazioni di supporto per l'implementazione dei flussi DOC mediante un semplice recupero degli archivi di appoggio.

### **27.6 La codifica degli errori**

Di seguito viene riportato l'elenco dei possibili valori presenti nel campo **flagtot**:

**Errore 0-** segnala la correttezza del record

**Errore 1-** segnala la presenza di errori nei campi del record

**Errore 2-** segnala l'esistenza di un errore rilevante. Tale errore non permette di utilizzare il dato per la determinazione della compensazione finanziaria.

**Errore 9-** segnala lo scarto del record.

Si precisa comunque che il codice Errore 9 è segnalato solo nel campo errore totale (**flagtot**) se alcuni campi di particolare importanza risultano errati o non compilati o mancano le condizioni necessarie affinché il record possa essere accettato.

### **27.7 Elementi significativi del tracciato**

Si richiama l'attenzione sulle principali variazioni apportate rispetto alla versione precedente (DGR 275/2006) del Manuale dei Flussi D.O.C..

### *27.7.1 Campi eliminati*

- **0. Codice sanitario dell'utente**
- **1. Zona sanitaria di residenza dell'utente**
- **2. Regione di iscrizione sanitaria dell'utente**
- **3. USL di iscrizione sanitaria dell'utente**
- **4. Esenzione**
- **5. Regione ove opera il medico proponente**
- **6. USL ove opera il medico proponente**

- **7. Zona sanitaria ove opera il medico proponente**
- **8. Tipologia del medico proponente**
- **9. Prenotazione della prestazione**
- **10. Regione di appartenenza dell'azienda sanitaria erogatrice**
- **11. Comune di appartenenza del presidio erogatore**

#### *27.7.2 Campi nuovi*

**Identificativo Univoco dell'utente** (**IDutente,** tracciato PAS1 campo 5): in questo campo deve essere inserito l'identificativo univoco regionale del soggetto composto da 24 caratteri. Tale identificativo è quello attribuito dalla Regione Toscana per i soggetti già presenti nell'anagrafe sanitaria, mentre nel caso di soggetti non ancora presenti il soggetto deve essere censito tramite la RFC 85. Il valore immesso deve essere già presente in anagrafe regionale e deve corrispondere ad un codice fiscale certificato dal Ministero dell'Economia e delle Finanze (MEF).

**Quota ricetta** (**quoric**, tracciato PAS1 campo 30): in questo campo deve essere inserito l'importo in euro del ticket aggiuntivo sulla ricetta in rispetto della normativa vigente al momento dell'erogazione della prestazione. Se l'importo non è dovuto compilare con 00000,00. Valori ammessi: se imptick=00000,00 unico valore ammesso 00000,00; se imptick>00000,00 i valori ammessi sono 00000,00 o >00005,00.

**Fascia Economica per quota ricetta** (**FE\_quoric**, tracciato PAS1 campo 31): in questo campo deve essere indicato il codice inerente la fascia economica per la determinazione della quota ricetta applicata. Valori ammessi: se **Imptick** > 00000,00 valori ammessi come da specifica tabella di supporto messa a disposizione nei NAL (tabella fascia economica\_QR); se **Imptick** = 00000,00 unico valore ammesso 00.

**Tipologia dell'esenzione dal ticket** (**esentick**, tracciato PAS1 campo 32): in questo campo deve essere indicato se il soggetto è non esente e se esente la tipologia di esenzione. I valori ammessi sono riportati nella tabella "esentick\_spa" messa a disposizione sui NAL.

**Codice esenzione** (**codese**, tracciato PAS1 campo 33): nel caso di soggetti non esenti (**esentick** compilato con un codice riferibile a soggetto non esente) a inserire il valore 00000000000 (11 zeri) altrimenti i valori ammessi sono riportati nel campo stampa della tabella "esenzioni" messa a disposizione sui NAL. Il valore del campo deve essere compreso tra i valori ammessi e coerente con il valore contenuto nel campo **esentick**.

### *27.7.3 Campi per i quali è cambiata la modalità di compilazione o di validazione e/o maggior dettaglio nella descrizione della finalità*

**Codice fiscale dell'utente** (**codfiscu**, tracciato PAS1 campo 4): inserire il codice fiscale dell'utente. Viene verificato che il valore contenuto abbia le seguenti caratteristiche: primi 6 caratteri il 9°, il 12° e il 16° alfabetici, 7°, 8°, 10° e 11° numerici. Si precisa che fino al 30/06/2012 è ammesso l'utilizzo alternativo di Codice Fiscale o Identificativo Univoco dell'utente e che nel caso in cui sia compilato sia il campo **codfiscu** che il campo **IDutente** il record sarà scartato (flagtot=9). Dal 01/07/2012 sarà ammessa la compilazione esclusivamente dell'Identificativo Univoco dell'utente, pertanto questo campo dovrà essere lasciato vuoto (**flagtot**=9).

**Data di nascita dell'utente** (**datanasc**, tracciato PAS1 campo 7): valori ammessi: ggmmaaaa. La data inserita deve essere tale che l'età dell'utente, calcolata in anni compiuti e ottenuta dalla differenza tra la data di erogazione della prestazione e la data di nascita, non sia superiore a 124 anni. La data riportata deve essere minore rispetto a **datapv** e a **datavf**.

**Codice della ricetta** (**ricetta**, tracciato PAS1 campo 13): si evidenzia come la rilevazione del codice della ricetta risponda ad un preciso adempimento delle disposizioni contenute nell'art. 50 del d.l. 30/9/2003 n. 269 e successive integrazioni, oltre ovviamente a consentire la identificazione certa del medico prescrittore. Unico valore ammesso codice della ricetta SSN. Viene verificato che il contenuto del campo sia univoco ovvero che non siano presenti nell'insieme delle ricette inviate dall'azienda altri record con medesimo codice ricetta.

Il controllo formale effettuato verifica che: nelle posizioni dalla 1° alla 3° devono essere presenti uno dei valori riportati nell'allegato 11 del disciplinare (ovvero un codice regione o ente SASN); in 4° e 5° posizione deve essere riportato l'anno a due cifre, il valore riportato non deve essere superiore all'anno di invio dei dati e non inferiore all'anno 2003; nelle posizioni dalla 6° alla 15° devono essere presenti numeri la cui somma deve essere diversa da 0. Inoltre dato che il codice della ricetta SSN è composto da 15 caratteri mentre il campo ricetta di spa1 è lungo 16, il 16° carattere, considerando allineamento a sinistra per i campi alfanumerici, deve essere blank.

#### *27.7.4 Campi per i quali è cambiata la gravità di errore nel campo flagtot*

- **0. Codice fiscale dell'utente**
- **1. Codice della ricetta**
- **2. Esito prima valutazione**
- **3. Esito valutazione FINALE**
- **4. Numero complessivo di sedute erogate**
- **5. Importo totale netto delle prestazioni erogate soggette a compensazione**
- **6. Totale partecipazione alla spesa dovuta dall'utente**
- **7. Numero progressivo seduta**
- **8. Codice della prestazione erogata**
- **9. Codice della prestazione erogata**
- **10. Codice della prestazione erogata**
- **11. Codice della prestazione erogata**
- **12. Costo di una seduta**

#### *27.7.5 Campi di particolare attenzione*

**Tipo operazione** (**opera**, tracciato PAS1 campo 2), tramite questo campo deve essere indicato il motivo dell'invio di ciascun record e precisamente: 1 = primo invio del record; 3 = sostituzione del record appartenente al consolidato nell'archivio regionale; 4 = eliminazione del record appartenente al consolidato nell'archivio regionale

In particolare se l'Azienda sanitaria intende correggere l'errore presente in un record dovrà ritrasmettere l'intero record con opera pari a 3 (sostituzione). Se invece intende correggere l'errore che ha determinato un codice 9 nel campo **flagtot** (scarto del record) dovrà ritrasmettere tale record con valore 1 (primo invio) nel campo opera, in quanto il sistema di C&C non permette la trasmissione di dati risultati scartati dalla procedura di validazione.

**Chiave** (**chiave**, tracciati PAS1 campo 3 – PAS2 campo 2): il collegamento relazionale tra PAS1 e PAS2 avviene grazie alla presenza, in entrambi gli archivi di questo campo**,** contenente un valore univoco a livello aziendale. L'univocità deve essere garantita per tutto l'anno di riferimento.

**Patologia** (**patologia**, tracciato PAS1 campo 12): il campo deve contenere il codice ICD9CM della patologia accertata nel paziente per la quale è stato richiesto il percorso assistenziale specialistico di medicina fisica. Il codice riportato deve essere uno di quelli presenti negli archivi di supporto messo a disposizione sul NAL, ovvero codici inerenti patologie che hanno la caratteristica di determinare nel paziente delle condizioni cliniche acute o in fase di riacutizzazione tali da determinare una disabilità di tipo segmentario.

**campi relativi alla ricetta** (**ricetta** e **datapres**, tracciato PAS1 campi 13 e 14): il medico prescrittore, in presenza di un problema acuto o in fase di riacutizzazione riconducibile alle patologie previste, richiede l'accesso al percorso assistenziale specialistico di "medicina fisica", tramite prescrizione su ricettario SSN del percorso stesso. Nella ricetta deve essere indicata espressamente la diagnosi. Nel campo denominato **ricetta** deve essere inserito il numero della ricetta e nel campo **datapres** deve essere inserita la data di prescrizione della ricetta stessa.

**Codice fiscale del medico proponente** (**codfismp**, tracciato PAS1 campo 15): l'accesso alla prestazione prevede l'obbligatorietà di una richiesta da parte di un medico proponente e di conseguenza nell'archivio PAS1 devono essere rilevate le informazioni relative al codice fiscale e la tipologia al medico proponente, la Regione e l'Azienda sanitaria ove opera il medico.

**Data di contatto** (**contatto**, tracciato PAS1 campo 16): in questo campo deve essere inserita la data in cui l'utente attiva il sistema di prenotazione richiedendo la fruizione di una prestazione.

**Modalità di compilazione dei campi relativi alla valutazione iniziale** (**datapv, primavalu, codfiscmpv** e **esistopv**, tracciato PAS1 campi 19, 20, 21 e 22): in questi campi devono essere riportate le informazioni relative alla visita effettuata allo scopo di verificare la congruità clinica, definendo il "programma tipo" così come indicato dalla normativa vigente in relazione alla condizione diagnostica indicata nella prescrizione.

**Modalità di compilazione del campo Esito valutazione finale (datavf, finavalu, codfiscmvf e esistovf, tracciato PAS1 campi 23, 24, 25 e 26): in** questi campi devono essere riportate le informazioni relative alla visita finale prevista a conclusione di ogni ciclo di prestazioni. In tale valutazione gli operatoria sanitari delle strutture erogatrici del ciclo sono tenuti a comunicare al medico curante i risultati ottenuti ed eventuali proposte d'intervento.

**Modalità di compilazione del campo Importo totale netto** (**imprest,** tracciato PAS1 campo 28): in questo campo, deve essere riportato l'importo **netto** relativo al percorso assistenziale specialistico di medicina fisica soggetto a compensazione. In particolare: se il ciclo risulta erogato interamente (**Esitovf** = 1, 2 o 3), l'importo da riportare è quello ottenuto dalla differenza tra la tariffa del percorso assistenziale specialistico di "medicina fisica" e il valore contenuto nel campo **imptick**; se il ciclo non risulta erogato interamente (**Esitovf** = 4), l'importo da indicare è quello ottenuto dalla differenza tra la somma dei valori contenuti nel campo **Costosed** e il valore contenuto nel campo **imptick**; se il ciclo non risulta erogato (**Esitopv** = 0) e se campo **Esitovf** = 0, l'importo da indicare è pari al costo medio di una seduta ottenuto dividendo la tariffa del suddetto percorso per il numero delle sedute previsto. Se gli importi ottenuti dall'applicazione degli algoritmi sopra indicati risultasse negativa inserire il valore 00000,00.

*27.7.6 Criteri per la determinazione delle quote informative attribuite dalla Regione*

**Codice dell'Azienda sanitaria inviante i dati** (**codusl**), campo 94 dell'archivio PAS1: I valori contenuti in questo campo sono attribuiti dalle procedure regionali e desunti dai codici ministeriali delle Aziende che hanno effettivamente inviato i dati. Se il valore contenuto nel campo **Azienda** non corrisponde al codice ministeriale dell'Azienda inviante i dati e registrato nel campo **codusl** determinando lo scarto dell'intero gruppo ricetta contenente tale record.

#### **Modalità di attribuzione della residenza dell'utente tramite la procedura regionale.**

In fondo a ciascuno dei tracciati validati nelle posizioni indicate nelle apposite sezioni, sono presenti i seguenti campi:

- Ÿ Codice della Regione di residenza dell'utente denominato **regpag**,
- Ÿ Codice dell'Azienda sanitaria di residenza dell'utente denominato **uslpag**. . Se il record non presenta errori nei campi relativi alla residenza dell'utente (regione, provincia, comune e usl), i campi **regpag** e **uslpag** riporteranno i seguenti codici, attribuiti dalle procedure regionali:

**regpag**: in tale campo è riportato il codice della regione di residenza dell'utente desunto dal valore contenuto nel campo **regresu**; **uslpag**: in tale campo è riportato il codice dell'Azienda USL di residenza dell'utente desunto dal valore contenuto nel campo **uslresu** se la regione di residenza è la Toscana, altrimenti è riportato il codice 000 (3 zeri).

Se il record presenta errori di contenuto o di coerenza nei campi relativi alla residenza dell'utente: (regione, usl, provincia e comune), l'attribuzione del gruppo ricetta non risulta univoca. In tal caso si controlla l'esistenza del Codice ISTAT del Comune ( campo **Comune di residenza dell'utente)** nella tabella dei codici dei Comuni italiani messa a disposizione dalla Regione Toscana. In mancanza del codice del Comune nella suddetta tabella, si controlla il valore contenuto nel campo **Regione di residenza dell'utente.** In particolare l'attribuzione della residenza dell'utente è effettuata gerarchicamente in base ai seguenti criteri:

- Codice ISTAT del Comune (campo **Comune di residenza dell'utente)** esistente nella tabella dei codici dei Comuni

- − i record che hanno, nel campo **Comune di residenza dell'utente,** un codice ISTAT riconducibile ad un comune toscano, sono attribuiti all'Azienda USL nella quale è compreso il comune segnalato, e pertanto i campi **regpag** e **uslpag** riporteranno i seguenti valori: **regpag** in tale campo è riportato il codice 090 **uslpag** in tale campo è riportato il codice dell'Azienda USL toscana nella quale è compreso il Comune segnalato;
- − i record che hanno nel campo **Comune di residenza dell'utente** un codice ISTAT riconducibile ad un comune non toscano, sono attribuiti alla Regione nell'ambito della quale è compreso il Comune segnalato, pertanto i campi **regpag** e **uslpag** riporteranno i seguenti valori: **regpag** in tale campo è riportato il codice della Regione ricavato dalla tabella dei codici dei Comuni italiani **uslpag** in tale campo è riportato il codice 000 (3 zeri);
- − per i record che hanno nel campo **Comune di residenza dell'utente** un codice riconducibile ad uno Stato straniero, i campi **regpag** e **uslpag** riporteranno i seguenti valori: **regpag** in tale campo è riportato il codice 999 **uslpag** in tale campo è riportato il codice 999;
- − per i record che hanno nel campo **Comune di residenza dell'utente** un codice ISTAT non esistente nella tabella dei codici dei Comuni o non compilato, si verifica il codice inserito nel campo **Regione di residenza dell'utente.**
- Se i record che hanno nel campo **Regione di residenza dell'utente** il codice 090 (Regione Toscana), e nel campo **Usl di residenza dell'utente** un codice compreso tra 101 e 112 (Aziende USL della Regione Toscana), i campi **regpag** e **uslpag** riporteranno i seguenti valori:

- **regpag** in tale campo è riportato il codice 090
- **uslpag** in tale campo è riportato il codice dell'Azienda USL toscana di residenza dell'utente (101-112)
- Se i record che hanno nel campo **Regione di residenza dell'utente** il codice 090, e nel campo **Usl di residenza dell'utente** un valore diverso da 101-112, i campi **regpag** e **uslpag** riporteranno i seguenti valori:
	- **regpag** in tale campo è riportato il codice 090
	- uslpag in tale campo è riportato il codice 888 (non attribuibile);
- Se i record che hanno nel campo **Regione di residenza dell'utente** un codice diverso da quello della Regione Toscana (090), ma ammesso (altre Regioni italiane), i campi **regpag** e **uslpag** riporteranno i seguenti valori:
	- **regpag** in tale campo è riportato il codice relativo alla Regione di residenza (010-200)
	- uslpag in tale campo è riportato il codice 000;
- Se per i record che hanno nel campo **Regione di residenza dell'utente** il codice 999 (stranieri), i campi **regpag** e **uslpag** riporteranno i seguenti valori:
	- **regpag** in tale campo è riportato il codice 999;
	- **uslpag** in tale campo è riportato il codice 999;
- per i record che hanno nel campo **Comune di residenza dell'utente** un codice ISTAT non esistente nella tabella dei codici dei Comuni o non compilato e il codice della Regione di residenza errato o non compreso tra i valori ammessi i campi **regpag** e **uslpag** riporteranno i seguenti valori:
	- **regpag** in tale campo è riportato il codice 888
	- **uslpag** in tale campo è riportato il codice 888;

**Identificativo individuale certificato dal Ministero dell'Economia e delle Finanze** (**certMEF**): il campo può assumere i seguenti valori:

0 =IDutente da sottoporre al MEF; 1 = IDutente certificato MEF; 2 = IDutente non certificato al MEF; 9 = IDutente non presente in anagrafe regionale.

### **27.8 Contenuti e tracciati in vigore dal 01/01/2012**

Per ciascuno dei flussi la struttura dei tracciati record da trasmettere alla Regione Toscana (vedi figura 1) tale Manuale fornisce per ciascun campo una serie di informazioni che di seguito presentiamo.

Nella colonna, denominata **Campo,** è presente un numero progressivo, indicante l'ordine di presentazione dello specifico campo.

Nella colonna seguente, denominata **Nome,** si fornisce nome sintetico ed univoco all'interno dell'archivio del campo. Per ragioni legate alle elaborazioni informatiche, che devono essere effettuate sugli archivi, tale nome ha una lunghezza minore o uguale ad otto caratteri.

Nella colonna **Descrizione** si fornisce una denominazione descrittiva del contenuto del campo.

Nella colonna **Tipo** si indica la natura del campo con le seguenti lettere:

• con la lettera C si indicano i campi alfanumerici che devono rispettare un allineamento a sinistra con eventuali blank a destra

- con la lettera N si indicano i campi alfanumerici che devono rispettare un allineamento a destra con eventuali zeri non significativi a sinistra
- con la lettera D si indicano i campi data che devono rispettare un il formato ggmmaaaa
- con la lettera E si indicano i campi euro che devono rispettare il formato euro con eventuali zeri non significativi a sinistra: eeeee,ee

Nella colonna **Pos.** si fornisce la posizione iniziale occupata dal campo all'interno del tracciato.

Nella colonna **Lung.** è indicata la lunghezza del campo.

Nella colonna **Note** si forniscono in modo sintetico le modalità di compilazione di ciascun campo contenuto nel tracciato record.

Nella colonna **Errore** si fornisce il tipo di errore attribuibile al campo nel caso in cui il valore in esso contenuto non fosse corretto.

I tracciati degli archivi che devono essere inviati dalla Regione Toscana alle Aziende sanitarie presentano praticamente la stessa serie di informazioni a quelle viste per gli archivi trasmessi in Regione Toscana e in parte una serie di informazioni diverse. L'unica differenza è dovuta al fatto che la colonna denominata **Note** è sostituita con la colonna **Controlli**.

In questa ultima colonna sono esplicati in modo sintetico i controlli effettuati dalle procedure regionali relativamente a ciascun campo contenuto nel tracciato record ed ivi indicato il tipo di errore attribuibile al campo, nel caso in cui il valore in esso contenuto non fosse corretto, ed agli eventuali campi collegati con il campo medesimo.

*27.8.1- Tracciato record della scheda dei percorsi assistenziali specialistici (PAS) inviato dall'Az. Sanitaria alla Reg. Toscana* 

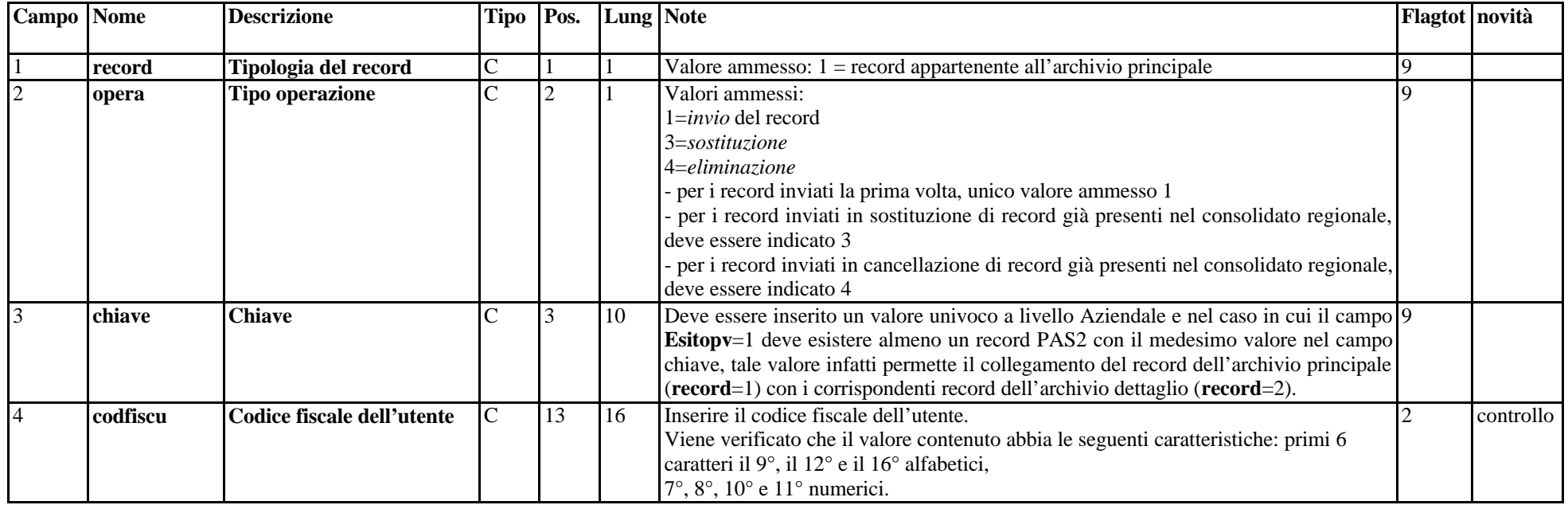

#### **ARCHIVIO PAS1 (Archivio principale: Anagrafe strutture-utente e valorizzazione prestazioni erogate all'utente)**

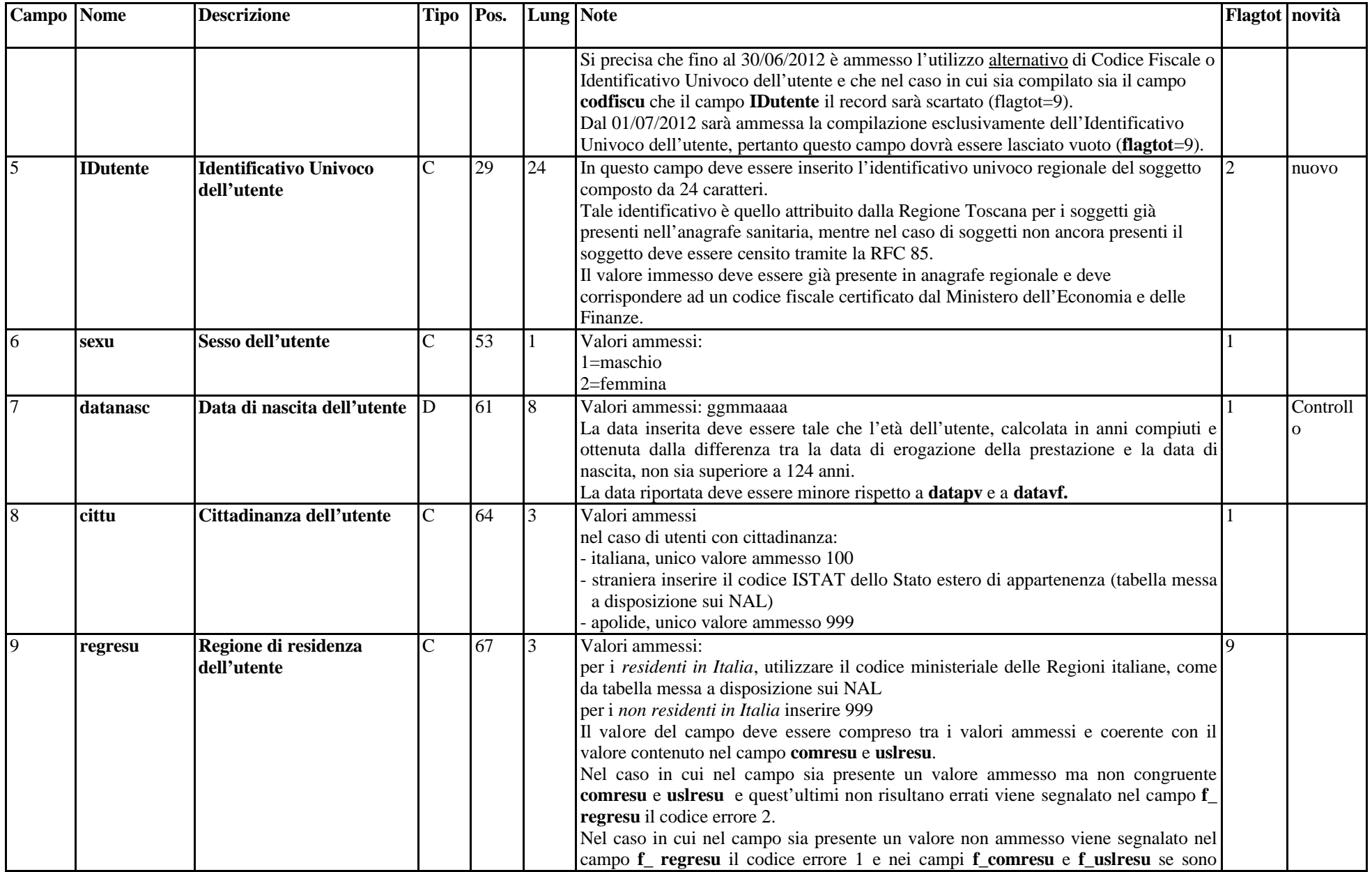

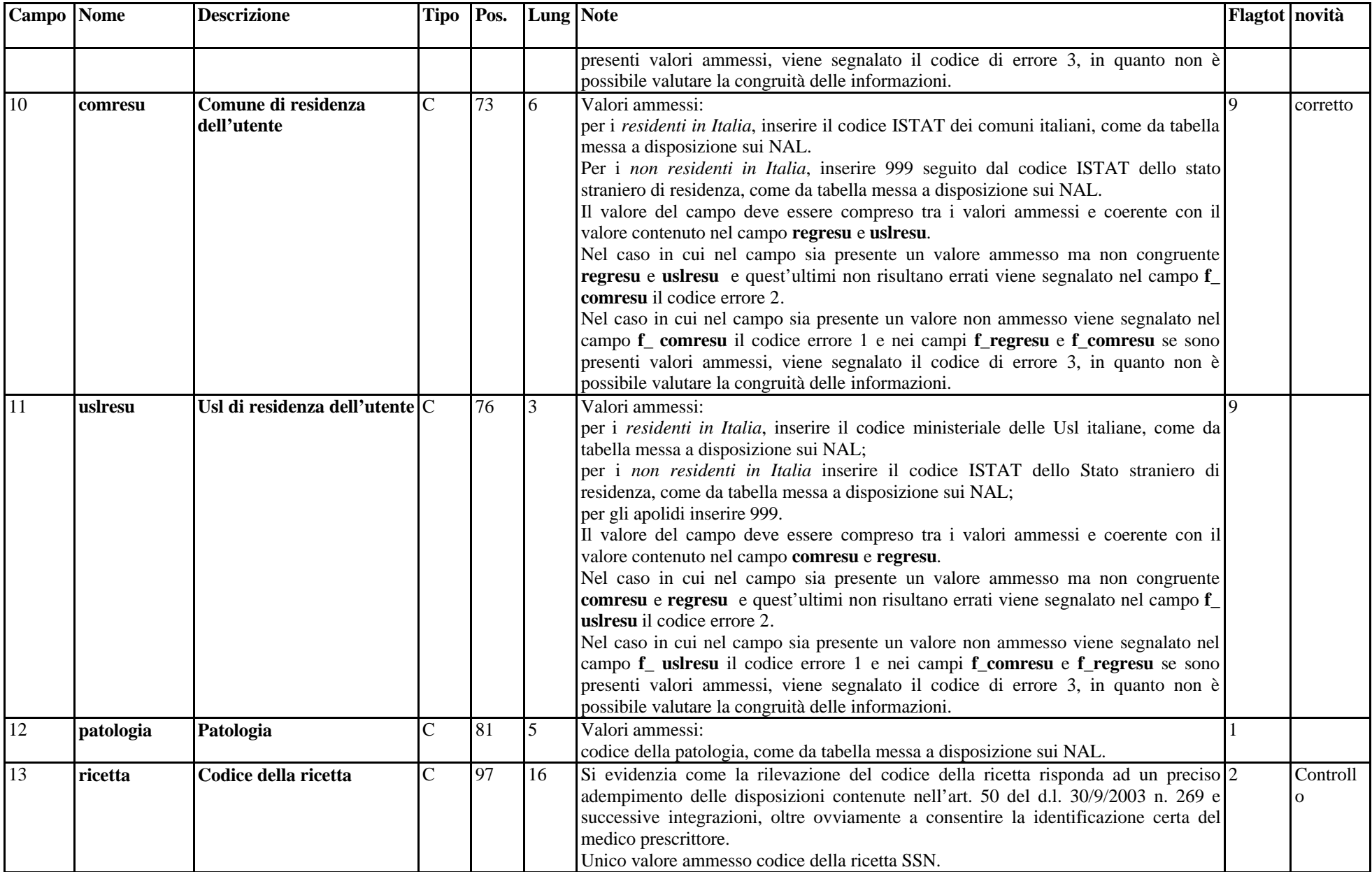

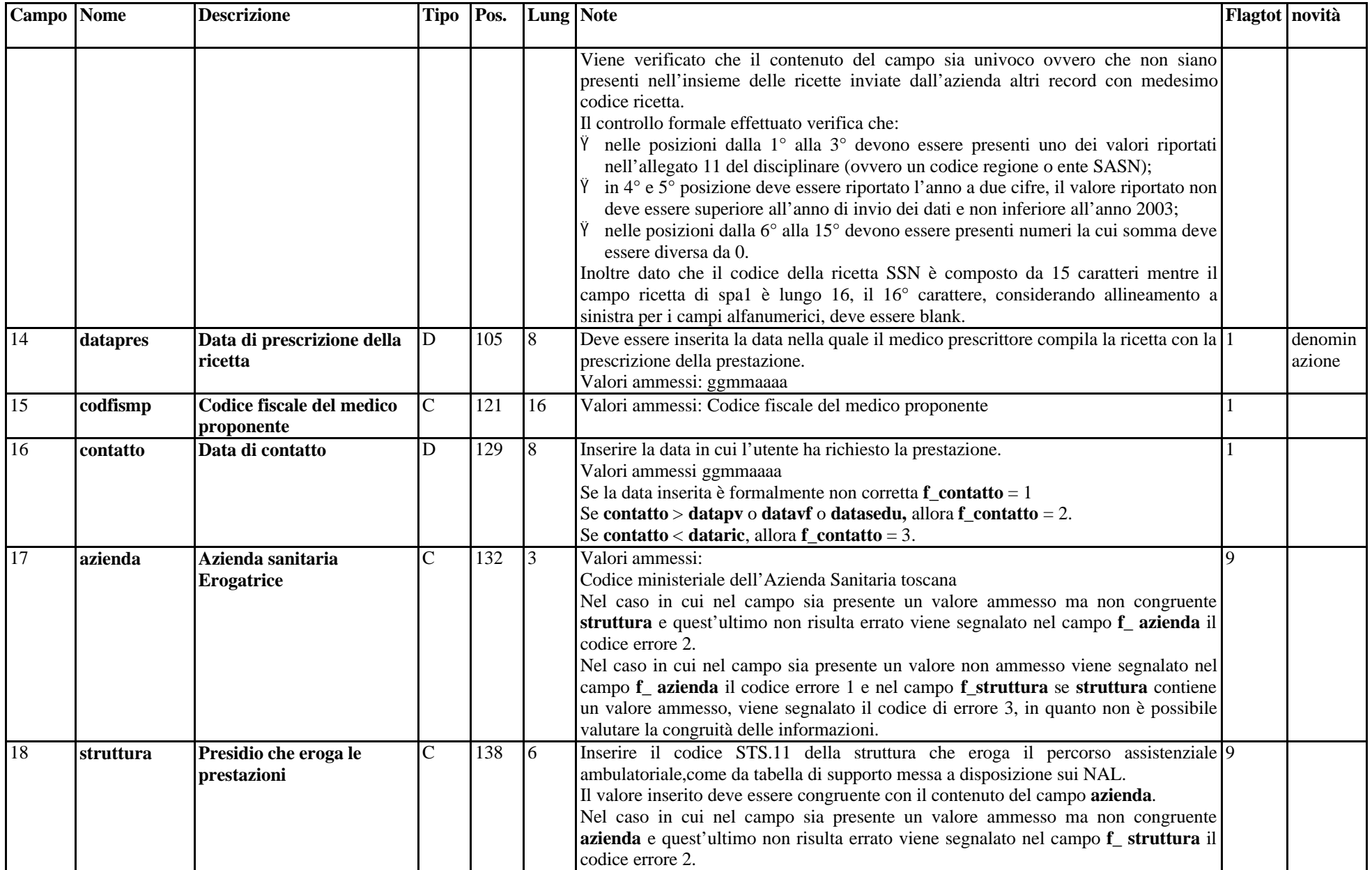

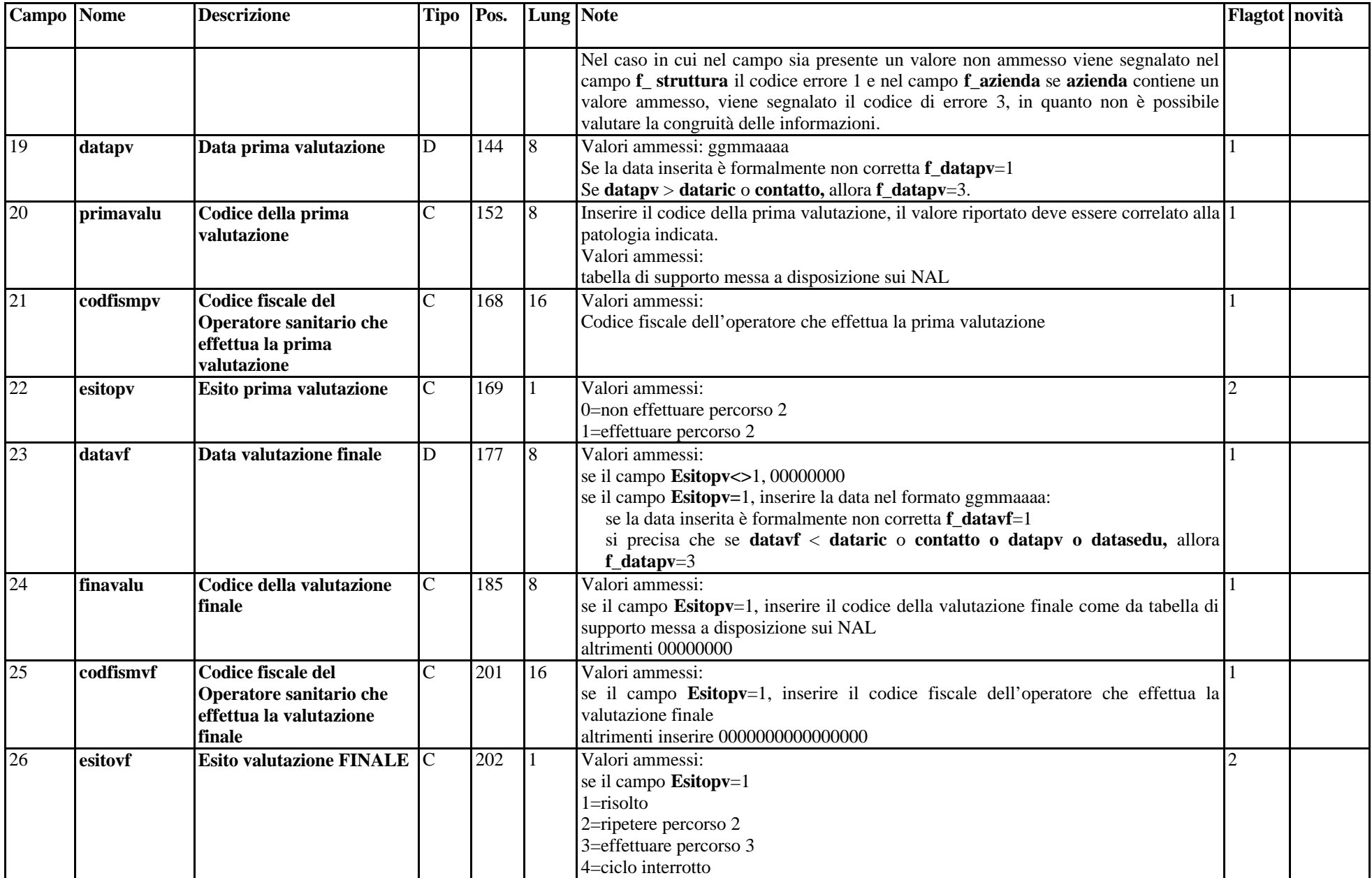

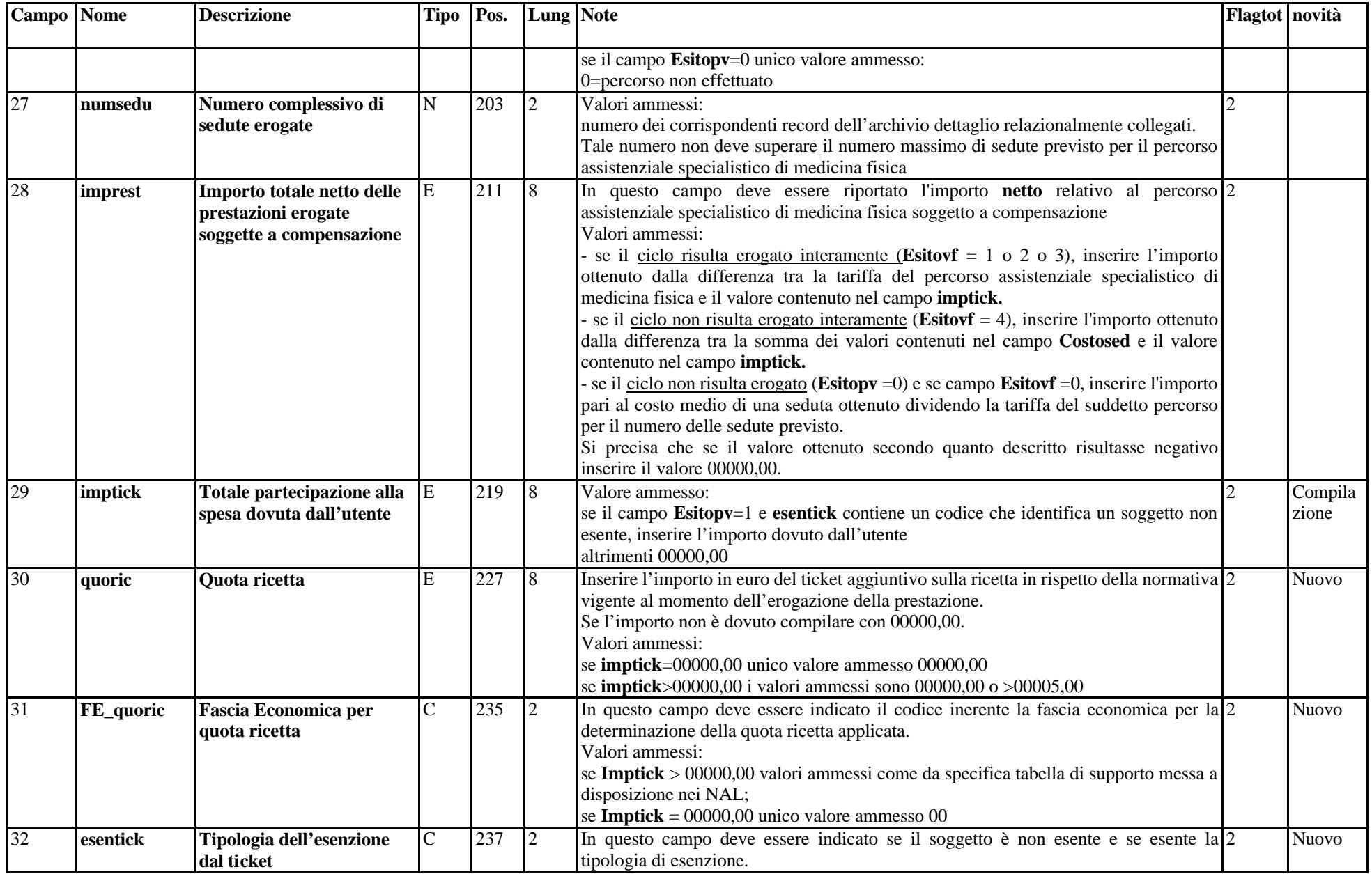

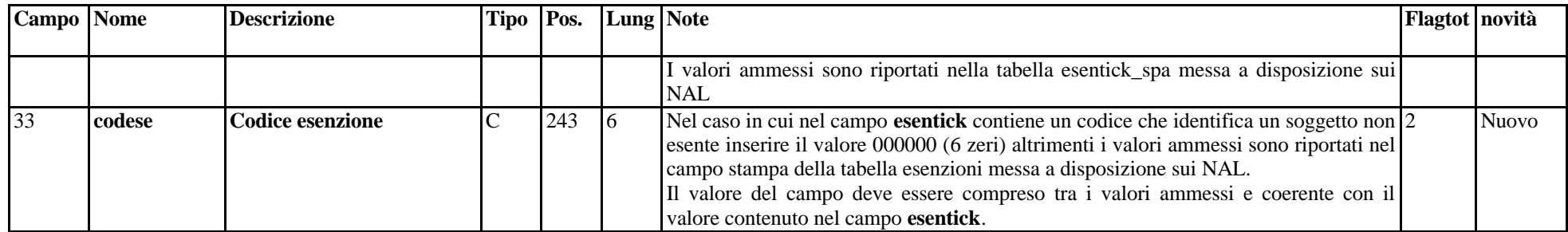

### **ARCHIVIO PAS2 (Archivio dettaglio: Prestazioni erogate all'utente)**

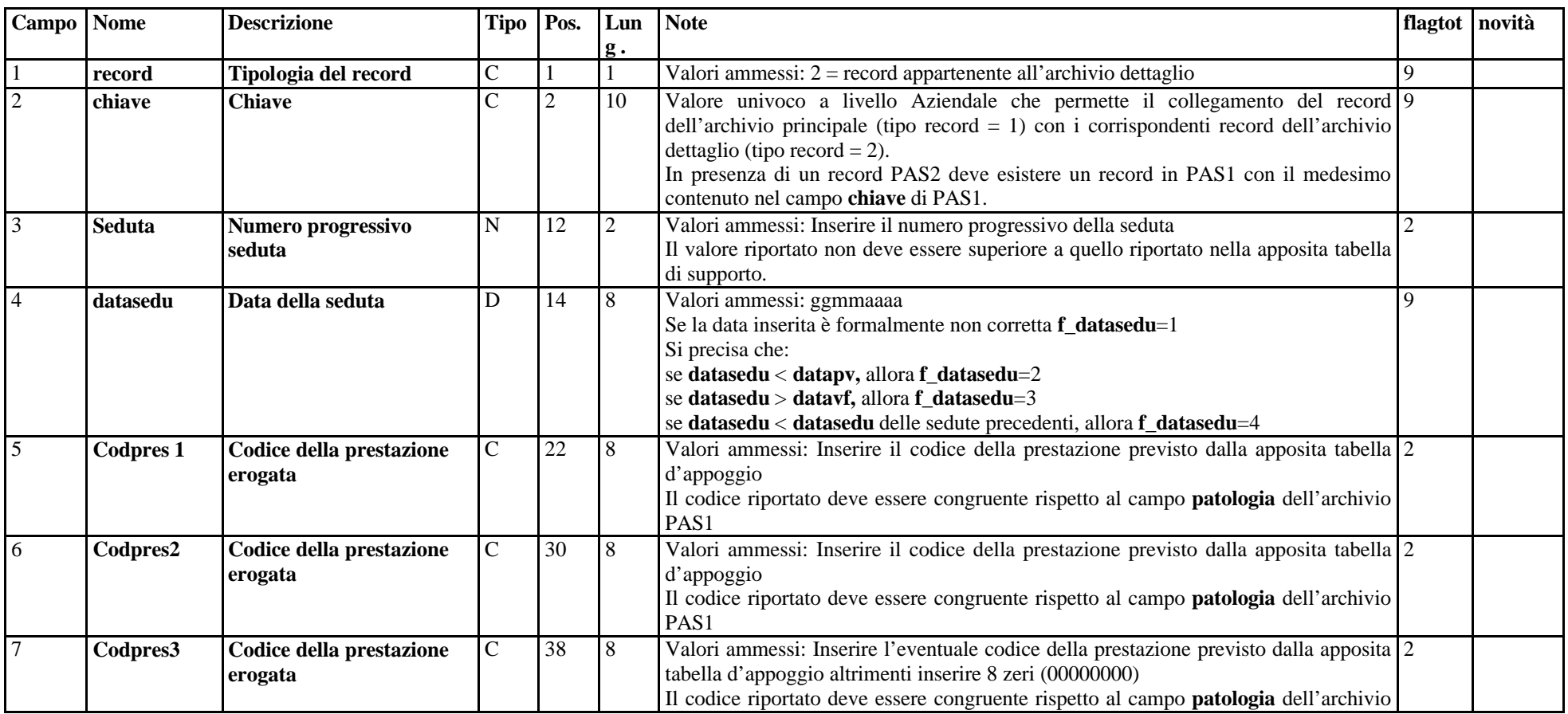

| Campo Nome |                 | <b>Descrizione</b>                  | Tipo Pos. |    | Lun           | <b>Note</b>                                                                                                    | flagtot novità |       |
|------------|-----------------|-------------------------------------|-----------|----|---------------|----------------------------------------------------------------------------------------------------|----------------|-------|
|            |                 |                                     |           |    | g.            |                                                                                                    |                |       |
|            |                 |                                     |           |    |               | PAS1                                                                                                    |                |       |
| 8          | Codpres4        | Codice della prestazione<br>erogata | C         | 46 | 18            | Valori ammessi: Inserire l'eventuale codice della prestazione previsto dalla apposita 2<br>tabella d'appoggio altrimenti inserire 8 zeri (00000000)<br>Il codice riportato deve essere congruente rispetto al campo <b>patologia</b> dell'archivio<br>PAS <sub>1</sub> |                |       |
| 19         | <b>Costosed</b> | Costo di una seduta                 | E         | 54 | 18            | Valori ammessi: Inserire il costo medio di una seduta ottenuto dalla divisione fra la 2<br>tariffa del percorso assistenziale specialistico di medicina fisica e il numero delle<br>sedute previste.                                                                   |                |       |
| 10         | Chiavepas2      | <b>Chiave PAS2</b>                  |           | 62 | <sup>10</sup> | Campo chiave per l'archivio di dettaglio, consente l'individuazione univoca del 2<br>record di PAS2 all'interno dello stesso gruppo ricetta.<br>Il valore del campo deve essere univoco, a livello Aziendale e di campo chiave di<br>PAS <sub>2</sub>                  |                | nuovo |

*27.8.2- Tracciato record della scheda dei percorsi assistenziali specialistici (PAS) inviato dalla Reg. Toscana alla Az. Sanitaria* 

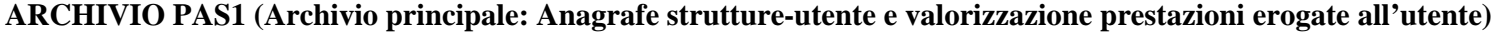

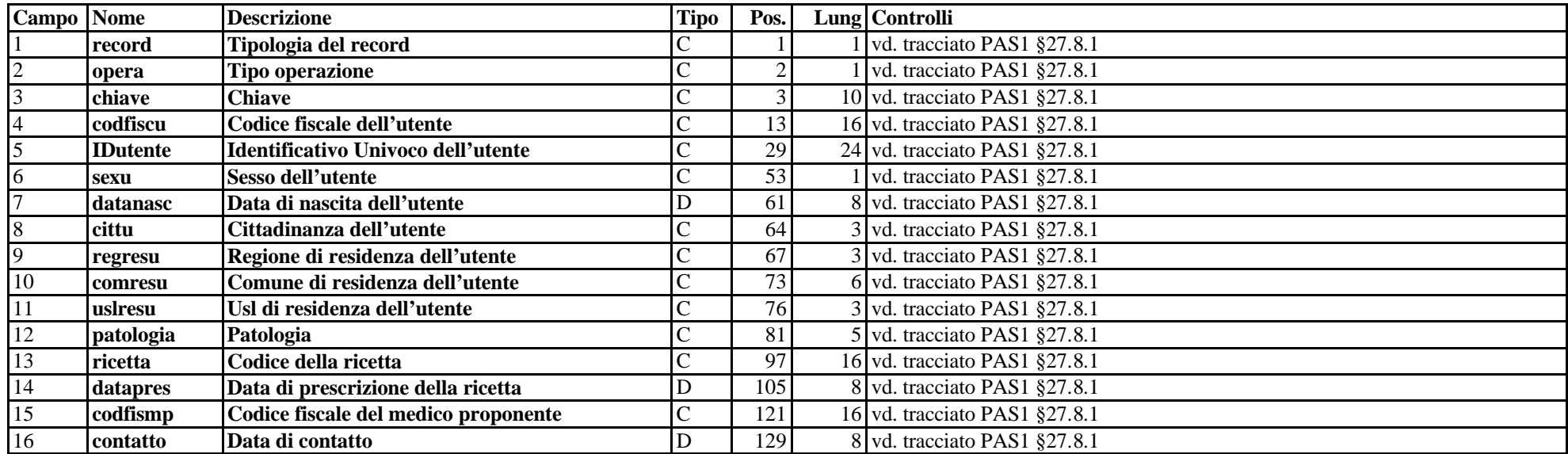

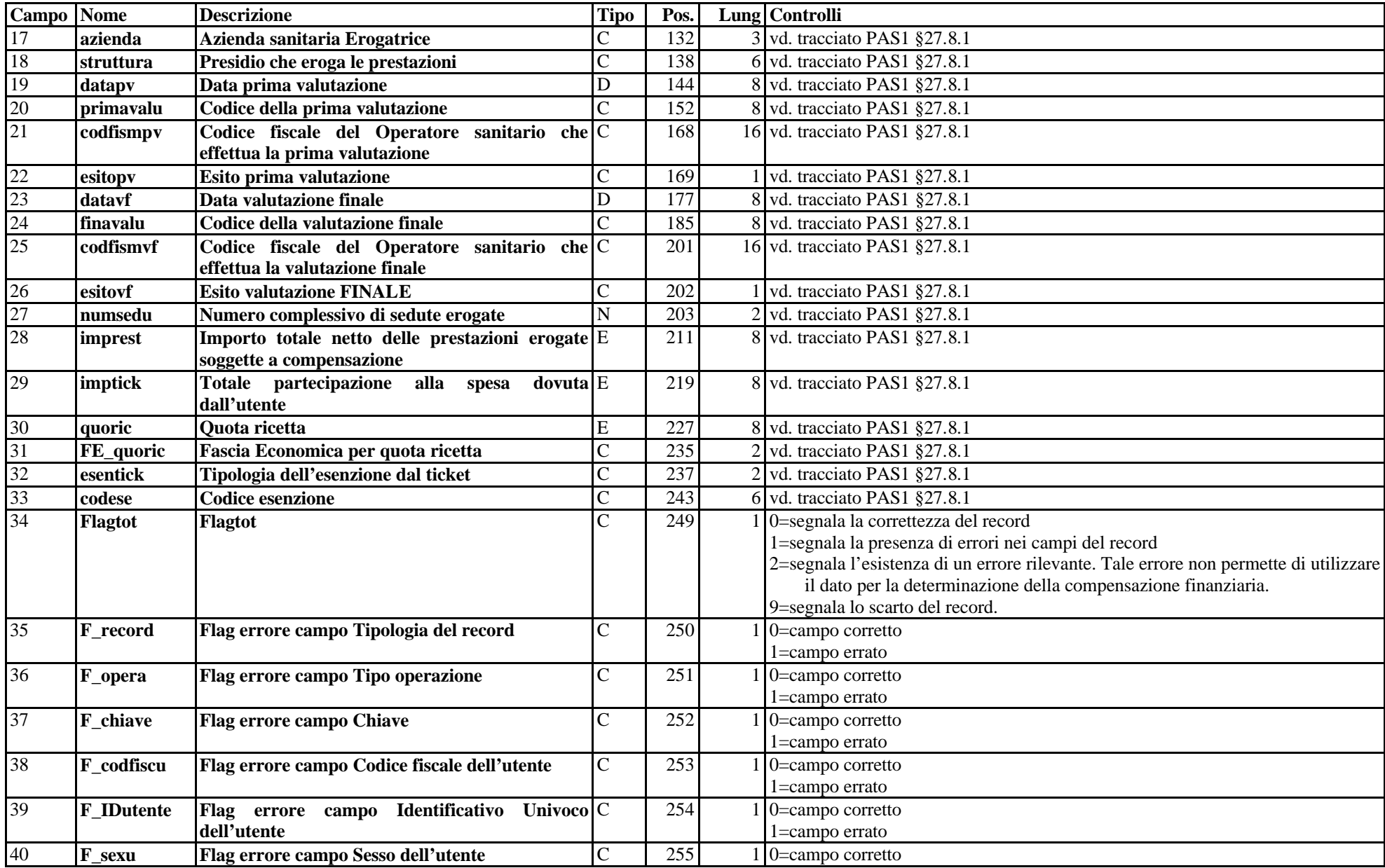

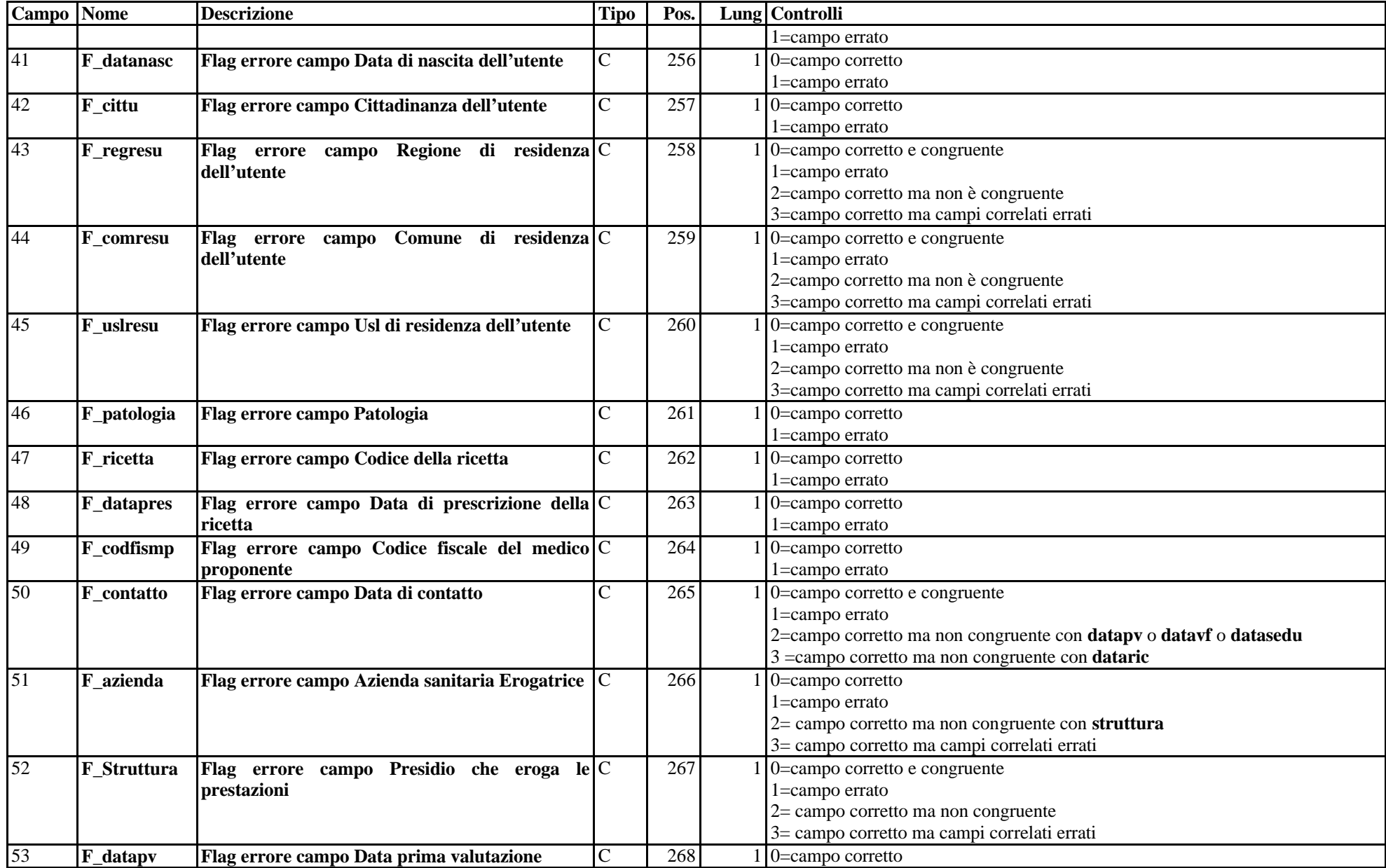

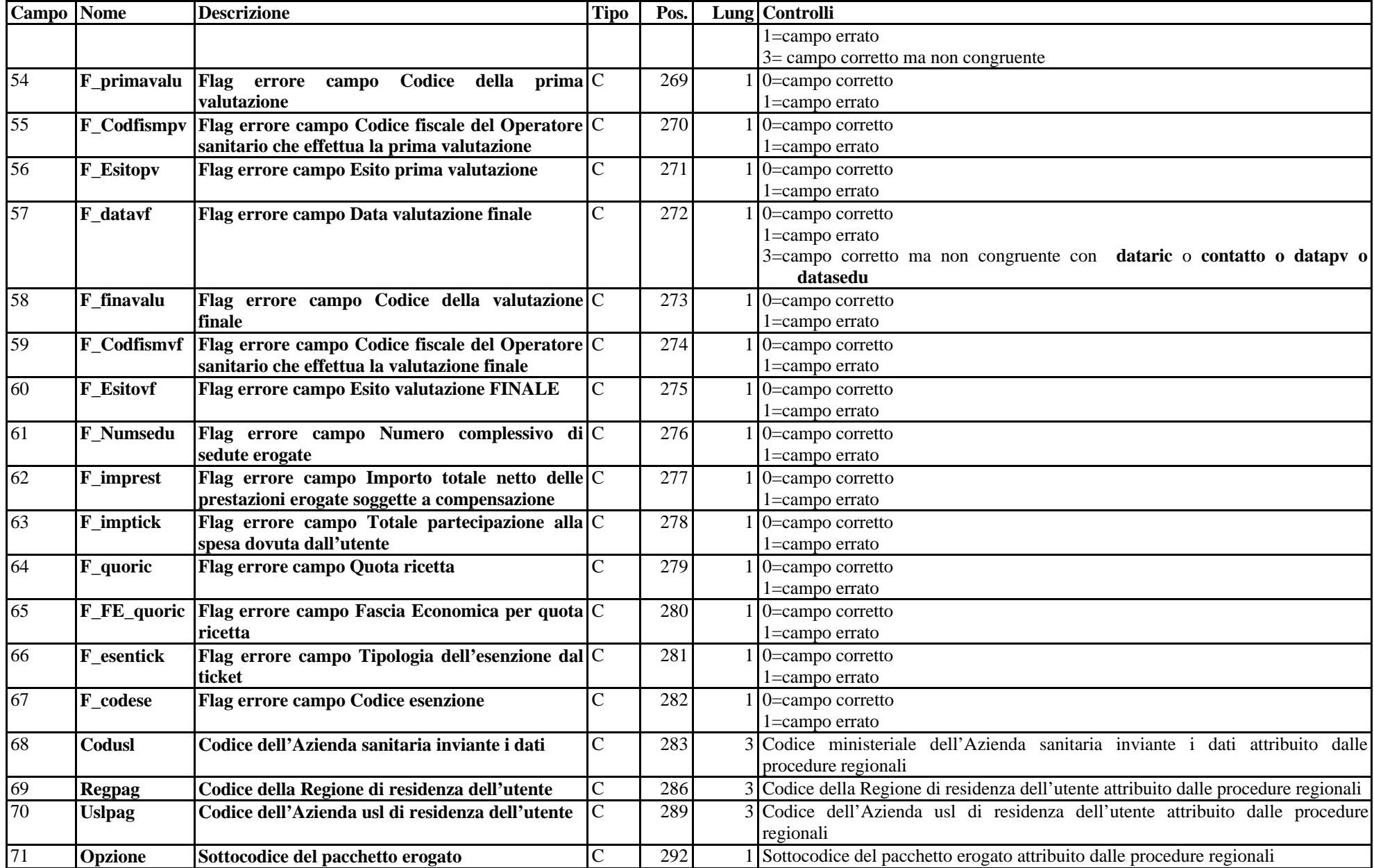

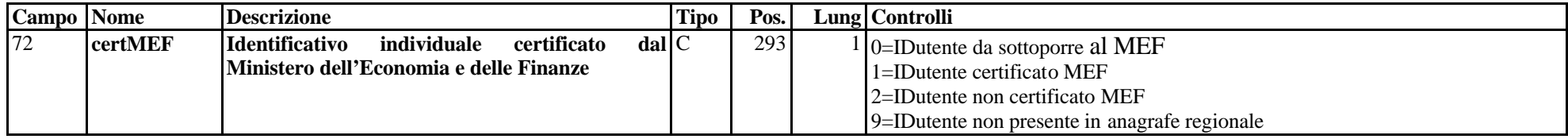

#### **ARCHIVIO PAS2 (Archivio dettaglio: Prestazioni erogate all'utente)**

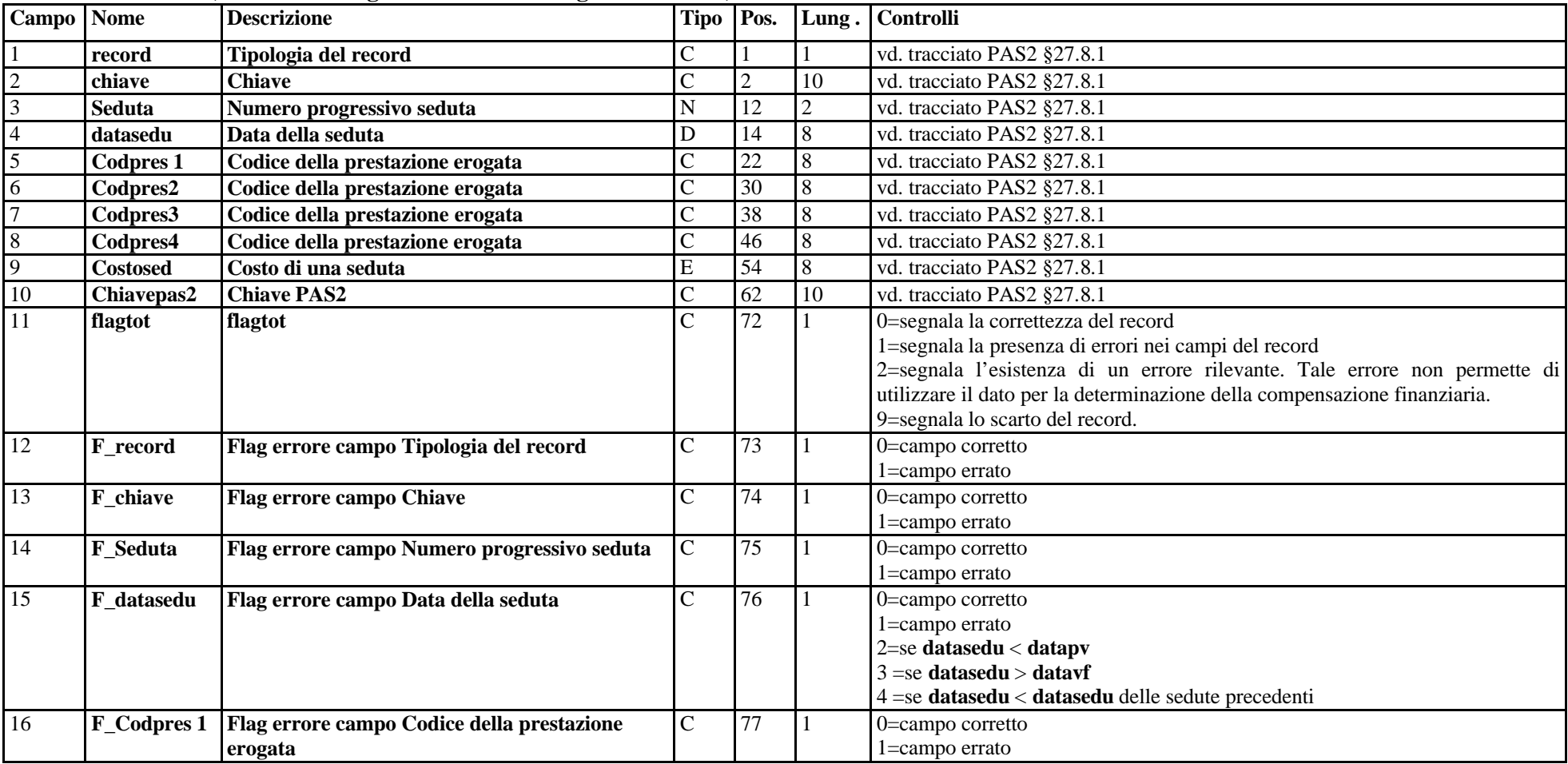

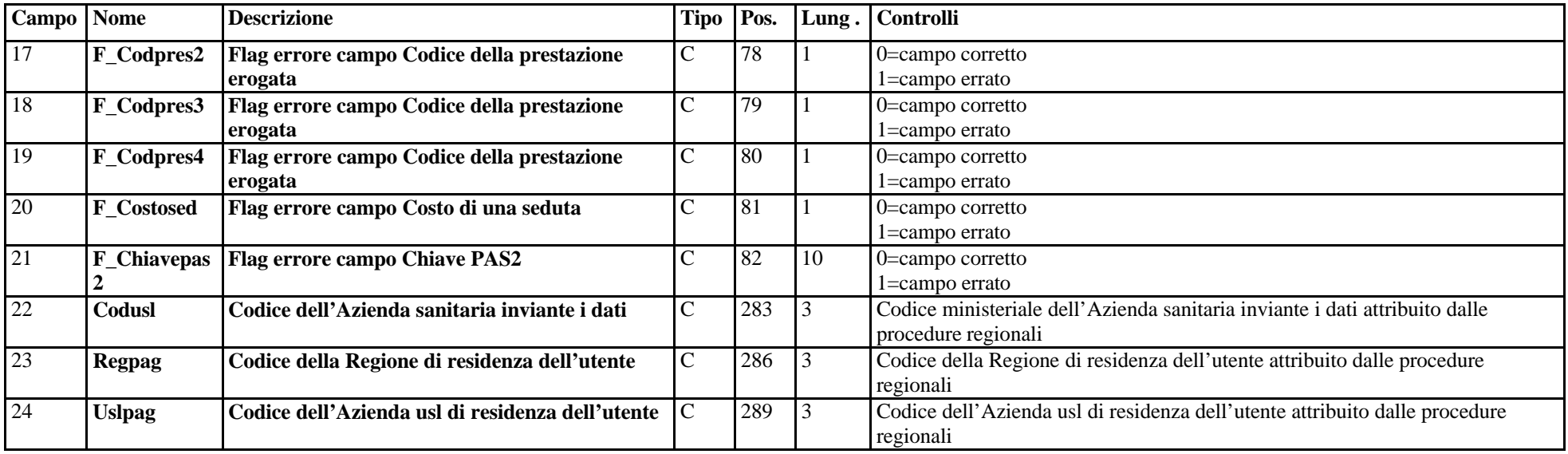